# [Errores más comunes al hacer pla](http://www.gusgsm.com/errores_mas_comunes_al_hacer_plantillas_en_indesign)ntillas en [InDesig](http://www.gusgsm.com/errores_mas_comunes_al_hacer_plantillas_en_indesign)n

### [Gustavo Sánchez Muñoz](http://www.gusgsm.com/gustavo_sanchez_munoz)

(Mayo de 2009)

Se puede ser un diseñador excelente. Se puede tener un criteri sobresaliente. Se puede ser un mandril, con el culo pelado de t aun así, se pueden cometer errores de bulto al crear las plantil repetitivo como una revista, un periódico, una colección de libr

La razón es sencilla. Hacer plantillas de diseño gráfico no es u que se haga todos los días. Y, sin embargo, las plantillas son u esencial del trabajo de maquetación de ese tipo de documentos.

Afortunadamente, buscando en la red puedes encontrar tutoriale como ésta donde puedes encontrar algunas ideas sobre qué hac sirve de ayuda, me alegraré. Si no es así, o si tienes algún cor será bienvenido.

Aunque el programa del que se habla es Adobe InDesign, lo dic cualquier programa de maquetación (aunque los de referencia s Quark XPress).

Estos son algunos de los errores más usuales al crear una plan

1.No analizar el diseño antes de crear las plantillas

Este error parece demasiado tonto, pero ocurre. Cuando se crea un proyecto, las más de las veces, el tiempo aprieta y no es posible llegar a su cierre con las plantillas rematadas. Es normal. No hay que preocuparse (salvo que se haya acordado entregarlas a un sitio remoto donde no se tenga acceso). Lo usual, además, es que el diseño se vaya puliendo a lo largo de los primeros números si se trata de un diseño secuencial como un periódico o revista.

Pero, en cuanto se pueda y se vea que el diseño está razonablemente consolidado (lo que puede ocurrir desde el principio, por otra parte), hay que crear las plantillas o rehacerlas para su versión definitiva.

Y ahí es donde nace este error: Se comienza a hacer plantillas sin pararse a analizar el diseño ni ver cuál es su estructura operativa. El procedimiento adecuado es pararse a analizarlo, tomar notas, ver cuáles son sus elementos comunes, cuáles son los puntos de diferencia, pulir las diferencias irrelevantes (eliminándolas para estandarizar el proceso)… Ese rato, ese tiempo previo de análisis marca la diferencia entre plantillas bien hechas y plantillas apresuradas.

Tampoco se trata de tirarse días, eso sí. Con dedicarle un rato suficiente vale.

### 2. **Crear las páginas maestras como diseños concretos**

Es decir: Preparar las páginas maestras como si fueran diseños terminados, con los títulos sólo en un lado y fotografías sólo en el otro, por ejemplo. Éste es, con diferencia, el error más común&hellip: y el más grave.

Una plantilla no es conceptualmente un documento cualquiera. Y las páginas maestras tampoco son páginas cualesquiera. Cuando creamos una página maestra hay que tener en cuenta que se deben prever todas las posibilidades de uso.

Es una idea sencilla que se ve fácilmente con un ejemplo. :

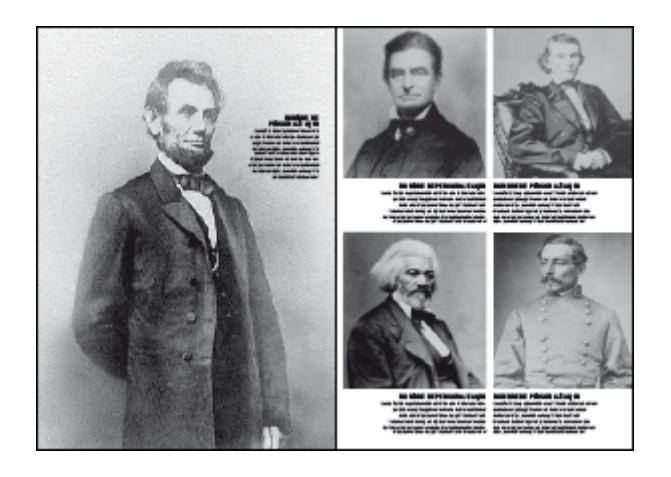

Supongamos un diseño de un libro ilustrado, que lleva algunas biografías en dobles páginas. Lo que vemos arriba es, otra vez, el diseño desarrollado en un caso concreto: Una biografía en grande a página con el texto calado y, en la página de al lado, cuatro biografías pequeñas.

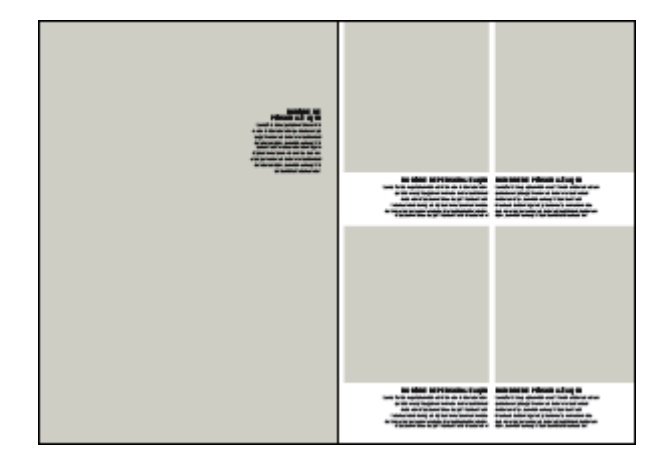

#### **Planteamiento erróneo de la plantilla**

El error es hacer esa página maestra como se ve en la imagen, que es una mera derivación del diseño aplicado.

Las preguntas son: ¿Qué hará el diseñador cuando tenga que hacer una biografía grande en la página de la derecha? ¿Y si quiere hacer ocho biografías, con cuatro también el la página de la izquierda? ¿Y si quiere sólo hacer el diseño al reves: biografía grande a la derecha y grupos a la izquierda? … Problemas, problemas: Es una plantilla que no es una plantilla.

#### **Planteamiento adecuado**

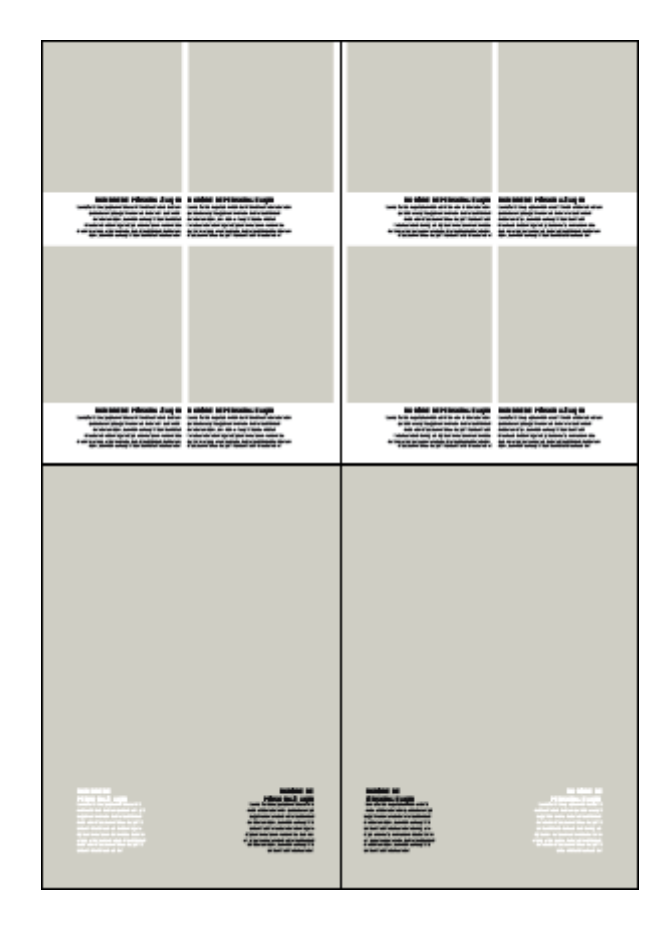

Esa es la respuesta: Hacer dos páginas maestras. Una es la aplicación en página par e impar de las cuatro biografías, y la otra es la aplicación también en par e impar de la biografía grande.

Obsérvese el detalle de que en la plantilla de biografías grandes se han colocado dos versiones de pie: Calados en lnaco y pisando en negro. Esa es la aplicacióin práctica del principio de que es más fácil quitar que poner.

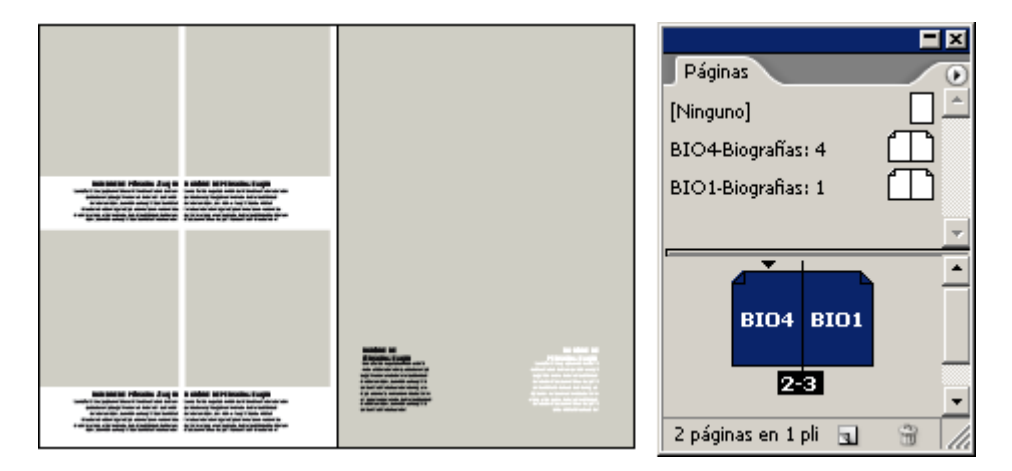

El remate lógico de esta operación es dar nombres y prefijos coherentes a las plantillas, como se ve en la imagen, para que su uso sea sencillo y evidente por si mismo.

### 3. **No hacer bien las páginas maestras de dobles páginas**

Es decir: Poner elementos a doble página. Aunque las dobles páginas de un reportaje o tema lo sean conceptualmente, las páginas maestras no funcionan como dobles páginas. Sólo trabajan por páginas simples. Eso quiere decir que hay que prepararlas así para luego hacer las mínimas modificaciones necesarias.

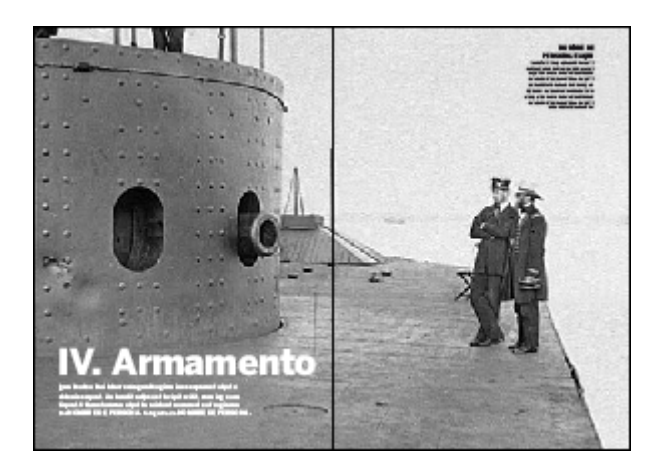

Viéndolo en otro ejemplo concreto: Tenemos una apertura de un tema con una imagen a doble página, como se ve arriba.

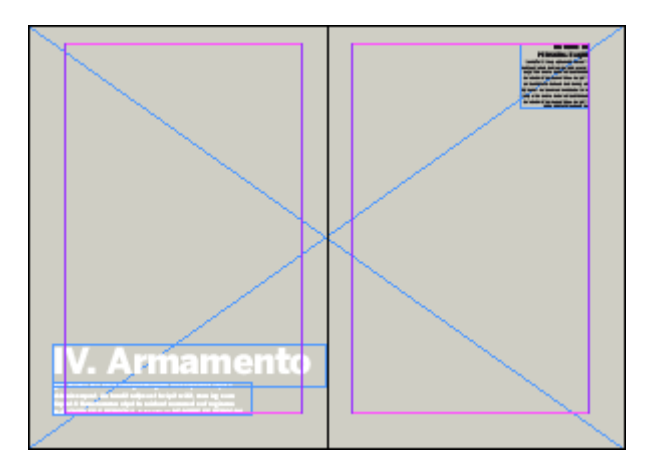

El error sería hacer esta página maestra. No es que sea imposible, pero es mejor hacer otros planteamientos, con el tratamiento a página simple y luego ampliar una de las cajas de imagen a la doble página. Eso permite maquetar de forma más flexible.

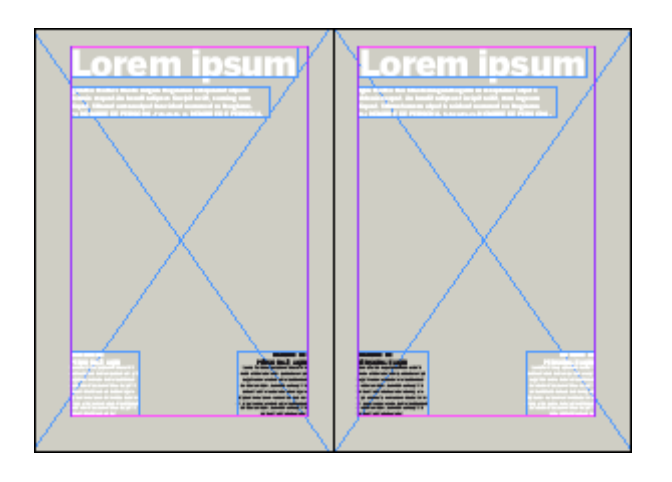

La solución sería hacer la página maestra que se ve arriba. Al aplicarla, se eliminan los elementos que no se vayan a usar y se amplia una de las cajas de imagen a doble página. Reconozco que este problema es opinable, pero la experiencia me indica que es mejor la segunda opción.

### 4. **No modular el diseño ni usar la rejilla base y las guías**

Aquí se juntan dos errores:

#### **Trabajar a ojo**

Es decir, no ajustar a guias ni usar las medidas homogéneas.

Este error en muy usual en personas que suelen trabajar solas y no están acostumbradas a trabajar en equipo. El uso de guías y de medidas aritméticamente homogéneas e iguales ayuda a continuar un diseño y a aplicarlo, especialmente si participan en él más de una persona. Además, sirve para que el aspecto final de cada diseño tenga una sensación de buen acabado que el ojo de buen cubero no da.

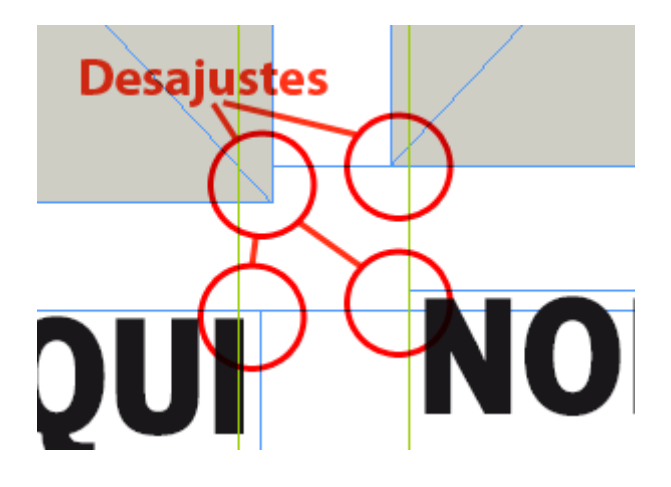

Por ejemplo, si la separación entre un título y una entradilla es en un caso de 14 puntos, esa distancia debe ser igual en todos los casos en los que se encuentren un título y una entradilla. Si en un caso hay 14, en otro 14,5, en otro 15, etc… el diseño es más difícil de desarrollar.

Si se recibe un diseño en esas condiciones y hay que desarrollar las plantillas, es necesario homogeneizar esas medidas en lo posible. Lo agradecerán el diseño y quienes tienen que aplicarlo y desarrollarlo.

#### **No modular bien el diseño**

No usar una retícula o rejilla para ordenarlo… o usar una rejilla absurda e inútil.

Todo lo que se coloca en una plantilla debe tener un propósito. Hay personas que se lían a colocar gguías y guías, y rejillas y… elementos que lo único que añaden es ruido y carecen de utilidad. No sé porqué será, será porque han leido que el diseño debe ser modulado y que hay que usar una retícula y creen que eso equivale a colocar muchas guías. Vaya usted a saber…

En todo caso: Si lo que se quiere es usar una modulación 'compleja' —es decir, con muchos elementos o con elementos pequeños— hay formas de hacerlo sencillas.

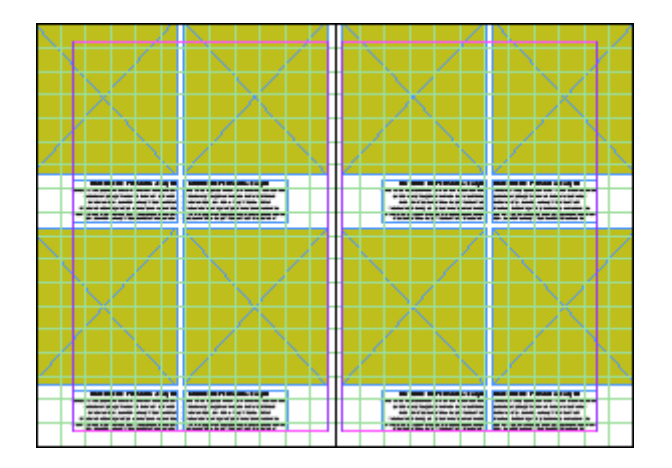

Uno de ellos es usar la olvidada cuadrícula: Se toma la página y se divide en unidades razonablemente manejables, como el ejemplo que se ve arriba. Activar y desactivar esos elementos sólo necesita una atajo de teclado.

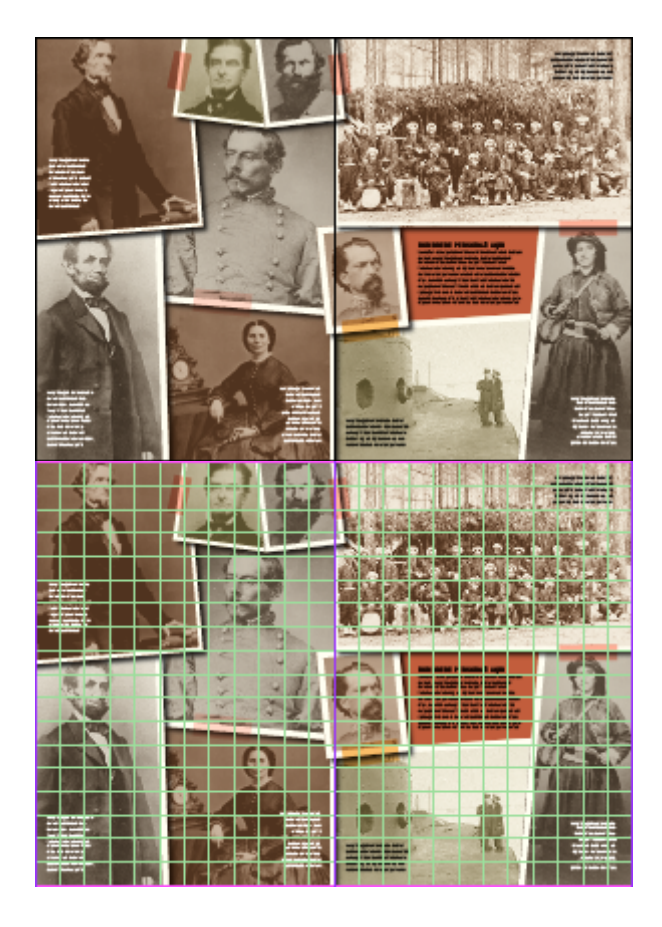

Incluso detrás de un diseño aparentemente desestructurado puede haber una modulación o cuadrícula, como se ve en este caso. Lo que no es necesario es que las cuadrículas estén siempre importunando al maquetador y deben tener sentido.

### 5. **No tener en cuenta las sangrías**

Parece mentira, pero es cierto: Hay diseñadores que olvidan que los documentos que se van a imprimir a sangre (es decir, con manchas impresas hasta el borde) deben llevar incluido un valor de sangre para el corte de la guillotina. Las plantillas no son una excepción.

# 6. **Dejar cajas de texto o imagen demasiado grandes o sin ajustar**

Nunca, nunca, nunca se debe dejar una caja más abierta de lo necesario. Si eso es cierto en los documentos generales, es regla de obligado cumplimiento en las plantillas.

# 7. **Hacer las páginas a tamaño de doble página**

Éste es un pecado ya mortal en cualquier diseño profesional, pero en el caso de una plantilla es de fusilamiento al amanecer. Las páginas de las plantillas y documentos deben tener el tamaño que tienen al imprimirse como 'páginas', no como 'dobles 'páginas'.

No son los únicos errores. Sólo son los que me vienen a la cabeza antes. Si recuerdo alguno más que me haya encontrado alguna vez, ya lo añadiré. Si alguien conoce de alguno, me lo comenta y lo encuentro lo bastante curioso, lo añadiré.